## **-Context**

v2glogctx

## <span id="page-0-0"></span>CtxKeys

ctx

```
# 
logger:
  Level: "all"
  Stdout: true
  CtxKeys: ["RequestId", "UserId"]
```
CtxKeyscontext.Context

Ctxcontext.Context

```
package main
import (
         "context"
         "github.com/gogf/gf/v2/frame/g"
\,func main() {
        var ctx = context.Background()
        ctx = context.WithValue(ctx, "RequestId", "123456789")
        ctx = context.WithValue(ctx, "UserId", "10000")
        g.Log().Error(ctx, "runtime error")
}
```

```
2024-01-17 21:12:12.182 [ERRO] {123456789, 10000} runtime error 
Stack:
1. main.main
     /Users/txqiangguo/Workspace/gogf/gf/example/os/log/ctx_keys/main.go:13
```
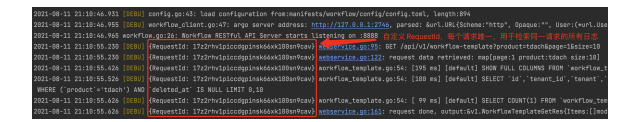

## <span id="page-0-1"></span>Handler

HandlerctxHandlerHandler[-Handler](https://goframe.org/pages/viewpage.action?pageId=17207121)

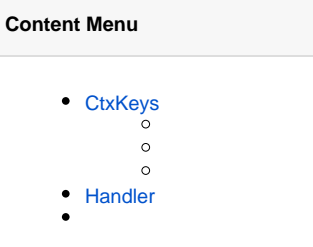

glogOpenTelemetry

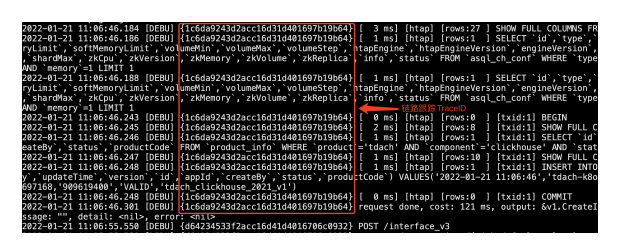